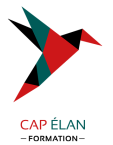

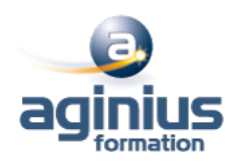

# **METTRE EN PLACE UNE CAMPAGNE ADWORDS**

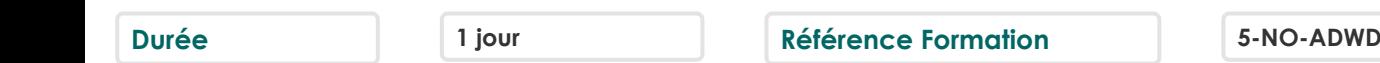

## **Objectifs**

Optimiser vos campagnes de mots clefs pour générer du trafic complémentaire au référencement naturel sur vos sites Web Sélectionner vos mots clefs et le prix maximum de vos enchères, créer leurs annonces associées et optimiser une à une vos campagnes de mots-clefs

### **Participants**

Tout public

### **Pré-requis**

Avoir un site marchand Maîtriser l'environnement Internet

### **Moyens pédagogiques**

Accueil des stagiaires dans une salle dédiée à la formation équipée d'un vidéo projecteur, tableau blanc et paperboard ainsi qu'un ordinateur par participant pour les formations informatiques.

Positionnement préalable oral ou écrit sous forme de tests d'évaluation, feuille de présence signée en demi-journée, évaluation des acquis tout au long de la formation.

En fin de stage : QCM, exercices pratiques ou mises en situation professionnelle, questionnaire de satisfaction, attestation de stage, support de cours remis à chaque participant.

Formateur expert dans son domaine d'intervention

Apports théoriques et exercices pratiques du formateur

Utilisation de cas concrets issus de l'expérience professionnelle des participants

Réflexion de groupe et travail d'échanges avec les participants

Pour les formations à distance : Classe virtuelle organisée principalement avec l'outil ZOOM.

Assistance technique et pédagogique : envoi des coordonnées du formateur par mail avant le début de la formation pour accompagner le bénéficiaire dans le déroulement de son parcours à distance.

### **PROGRAMME**

- **Présentation de la formation, des participants et de leurs attentes spécifiques**

### - **Introduction**

Introduction à la formation SEO

### - **Présentation**

Qu'est-ce que les liens sponsorisés ? Les différents leviers : search et display Les différents formats : texte, image, vidéo

### - **Plateforme**

Présentation de la plateforme AdWords Structure d'un compte AdWords

### **CAP ÉLAN FORMATION**

www.capelanformation.fr - Tél : 04.86.01.20.50 Mail : contact@capelanformation.fr Organisme enregistré sous le N° 76 34 0908834 [version 2023]

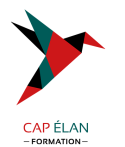

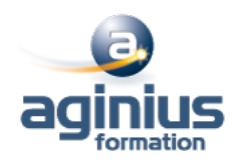

- **Les mots clés :** Qu'est-ce qu'un mot clé ? Qualité du mot clé Choix et stratégie des mots clés Les enchères

#### - **Les annonces**

Les annonces textuelles Les extensions d'annonces, de lieux, téléphoniques, de liens (ad-links), de produits Les annonces vidéos et images

#### - **Les performances**

Définition des objectifs de campagnes Organisation des campagnes Les performances des annonces Performances des mots clés

#### - **Les pages de destinations (Landing pages)**

#### - **Le niveau de qualité**

Le niveau de qualité Généralités sur le niveau de qualité Comment repérer le niveau de qualité ? Impact du niveau de qualité

#### - **Les outils Google AdWords**

Comment évaluer la rentabilité d'une campagne ? Google AdWords et Google Analytics Les autres outils de Google AdWords Historique des modifications **Statistiques** 

#### - **Démarrer une campagne AdWords**

Création d'un compte google AdWords Création d'une nouvelle campagne Création d'une autre campagne Création d'une campagne, conclusion

### - **Google Editor**

Installer et utiliser google Editor Suggestions de mots-clés et exportation Conclusion

#### - **Bilan, évaluation et synthèse de la formation**

**CAP ÉLAN FORMATION** www.capelanformation.fr - Tél : 04.86.01.20.50 Mail : contact@capelanformation.fr Organisme enregistré sous le N° 76 34 0908834 [version 2023]